### Einführung:

Dies ist eine Maximum Power Point Tracking-Funktion (MPPT) mit einem hocheffizienten MPPT-Laderegler. Es hat viele Vorteile wie Selbstkühlung, automatische Erkennung der Systemspannung, breites Spektrum an PV-Eingang, Grundgebühr für alle Arten von Batterien, intelligente Entladesteuerung, RS232 / LAN-Kommunikationsfunktion usw. Es ist das hochwertigste Produkt im Solarmarkt.

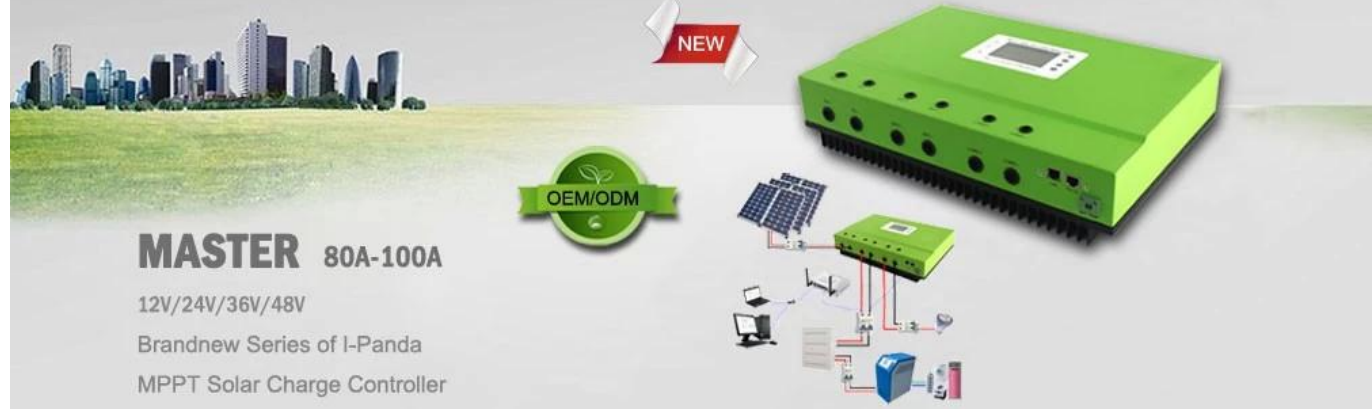

#### Merkmal:

1.Es verfügt über einen effizienten MPPT-Algorithmus, einen MPPT-Wirkungsgrad von ≥99,5% und einen Konverter-Wirkungsgrad von bis zu 98%.

Modus 2.Charge: drei Stufen (konstanter Strom, konstante Spannung, schwebende Ladung), verlängert die Lebensdauer der Batterien.

3. Vier Arten der Auswahl des Lastmodus: EIN / AUS, PV-Spannungssteuerung, Doppelzeitsteuerung, PV + Zeitsteuerung.

Automatische Erkennung der Spannung des Systems 4.Battery.

5.Drei Arten von häufig verwendeten Parametereinstellungen für Blei-Säure-Batterien (Seal \ Gel \ Flooded) können vom Benutzer ausgewählt werden, und der Benutzer kann auch die Parameter für das Laden anderer Akkus anpassen.

6.Es hat eine strombegrenzende Ladefunktion. Wenn die PV-Leistung zu groß ist, behält der Controller automatisch die Ladeleistung bei, und der Ladestrom überschreitet nicht den Nennwert.

7.Unterstützung von mehreren Maschinen parallel zur Systemleistungssteigerung.

LCD-Anzeigefunktion der Definition 8.High, zum der laufenden Daten des Geräts und des Arbeitsstatus zu überprüfen, kann auch den Controller-Anzeigeparameter ändern.

9. RS485 kommunikation, wir können kommunikationsprotokoll für bequeme benutzer integrierte management und sekundäre entwicklung.

10.Unterstützung von PC-Software und WLAN-Modul zur Realisierung der APP-Cloud-Überwachung.

11. CE, RoHS, FCC-Zertifizierungen genehmigt, wir können Kunden dabei unterstützen, verschiedene Zertifizierungen zu bestehen.

12,3 Jahre Garantie und 3 ~ 10 Jahre Garantieerweiterung können ebenfalls zur Verfügung gestellt werden.

### Parameter:

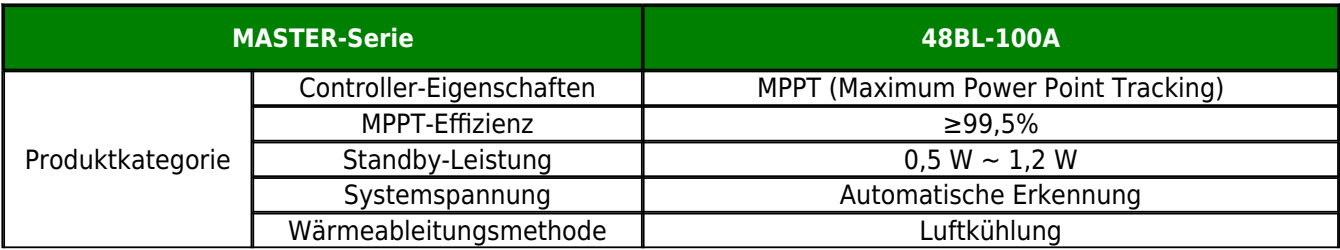

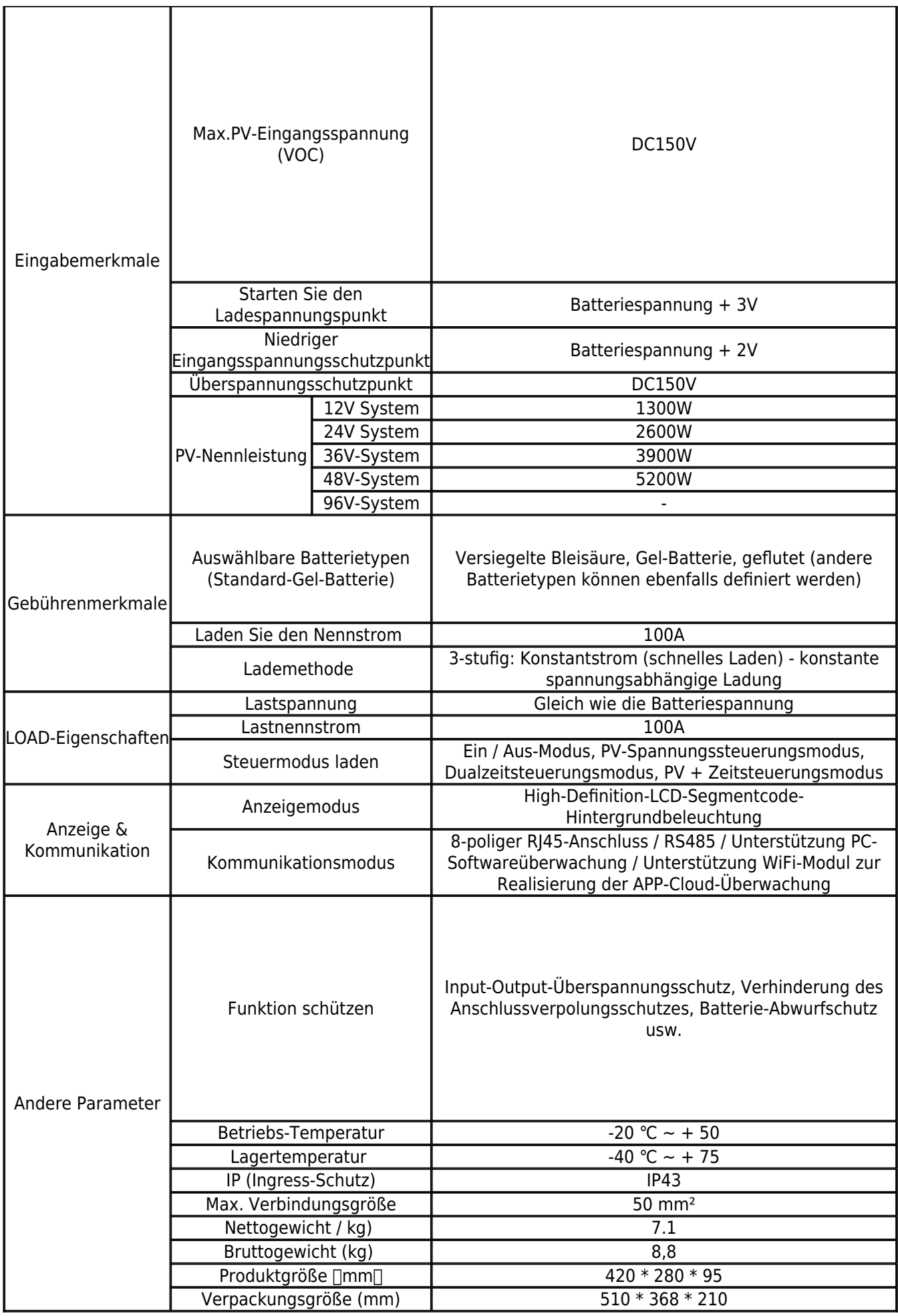

### Produktteile:

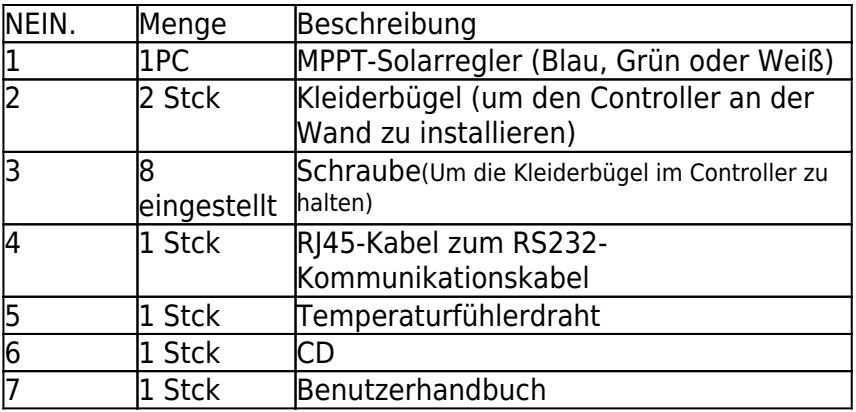

## Die wichtigsten Informationen von MPPT

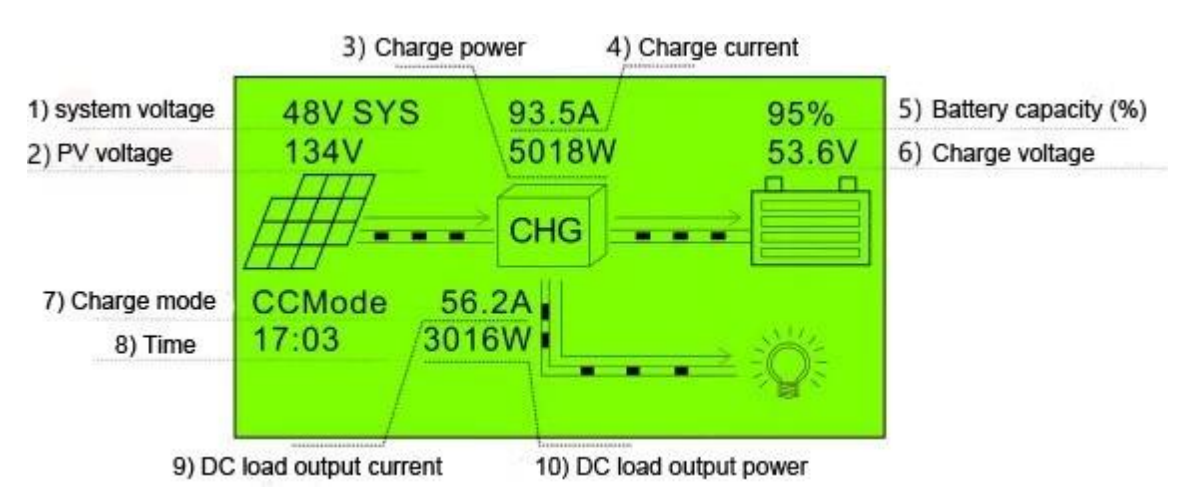

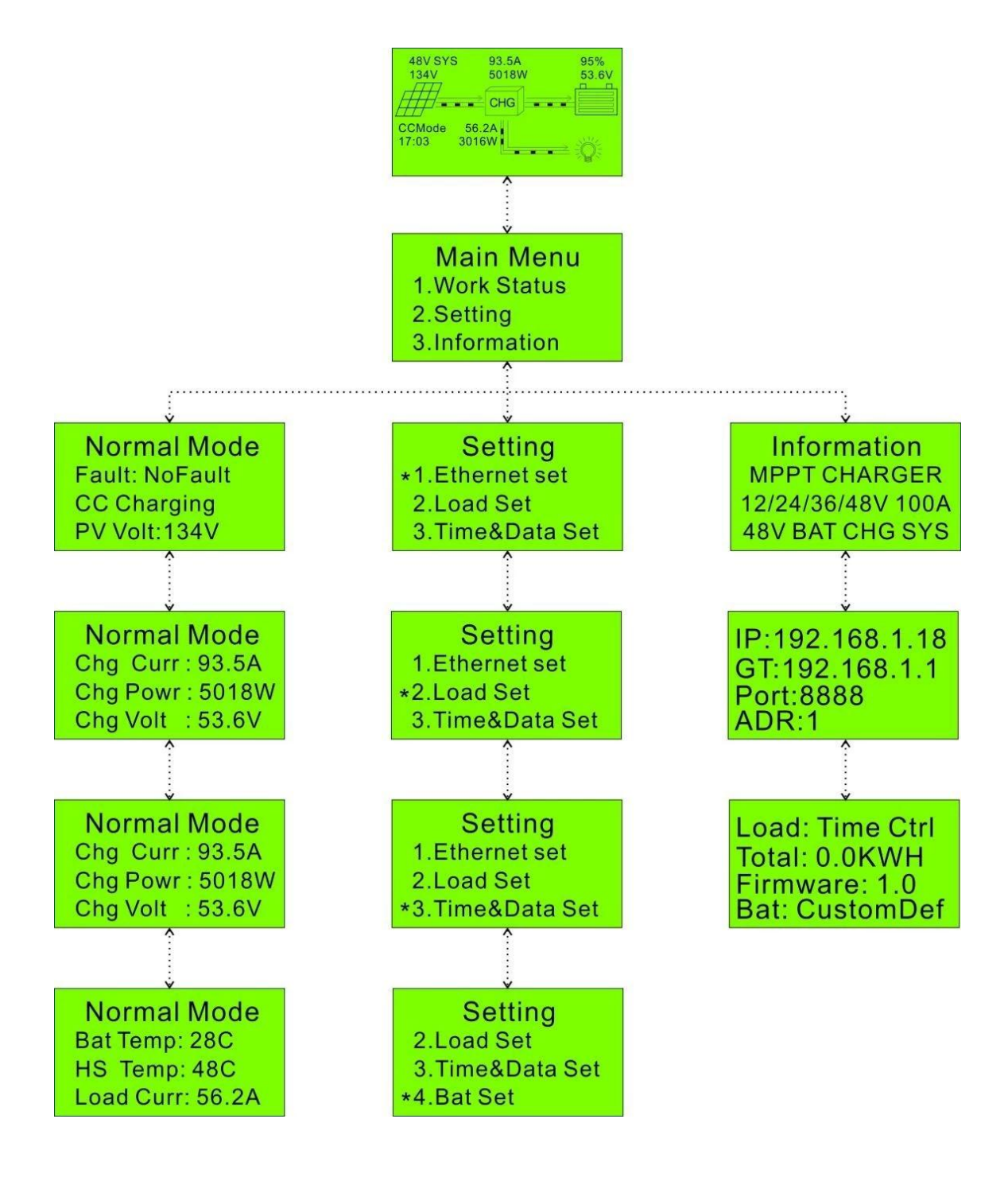

### Einstellungsseite:

Hinweis: Alle oben genannten Informationen sind Beispiele, die sich in einiger Zeit im Arbeitszustand des Masters befinden. In verschiedenen Arbeitsschritten ändern sich die Parameter wie Arbeitsmodus, Ladestrom, Lademodus, Ladeleistung usw.; Im Fehlermodus wird der Fehlermodus angezeigt.

### Obere Computersoftware und Testsoftware

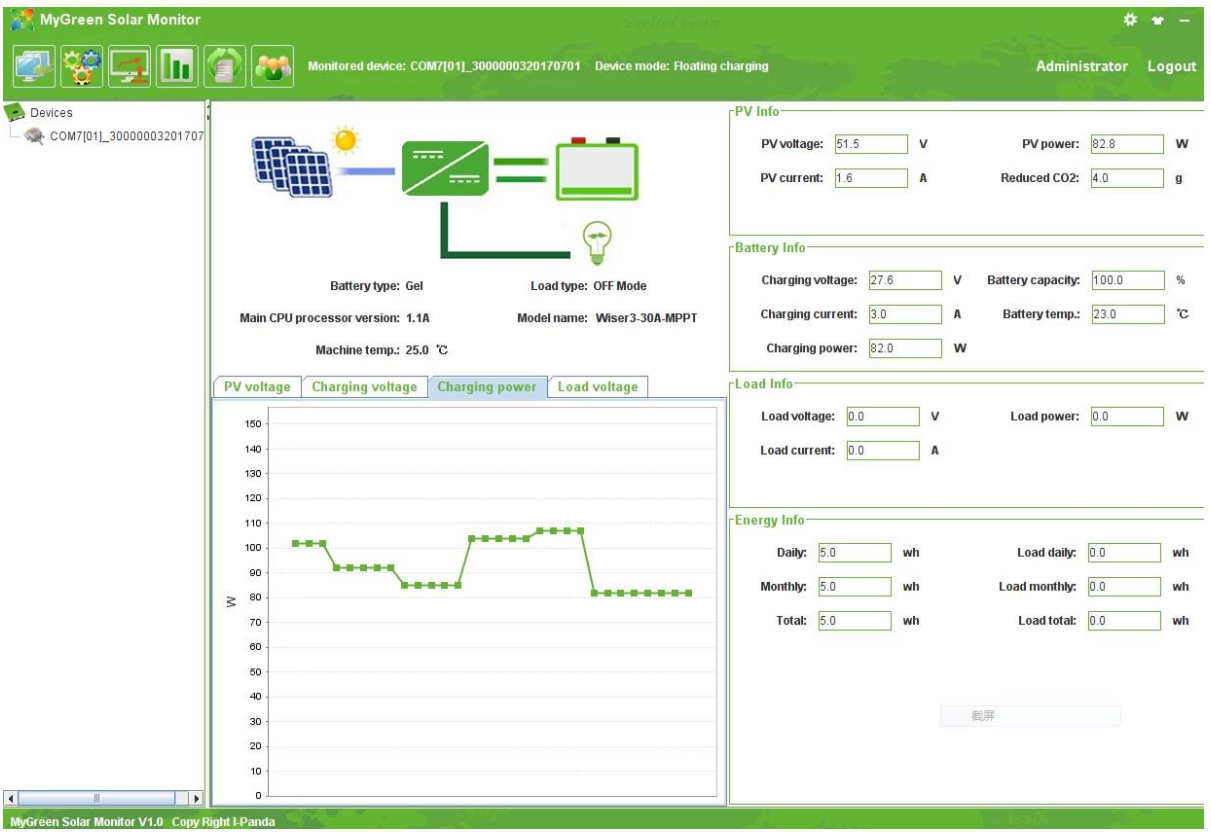

Die Schnittstelle des oberen Betriebszustandes von Computersoftware

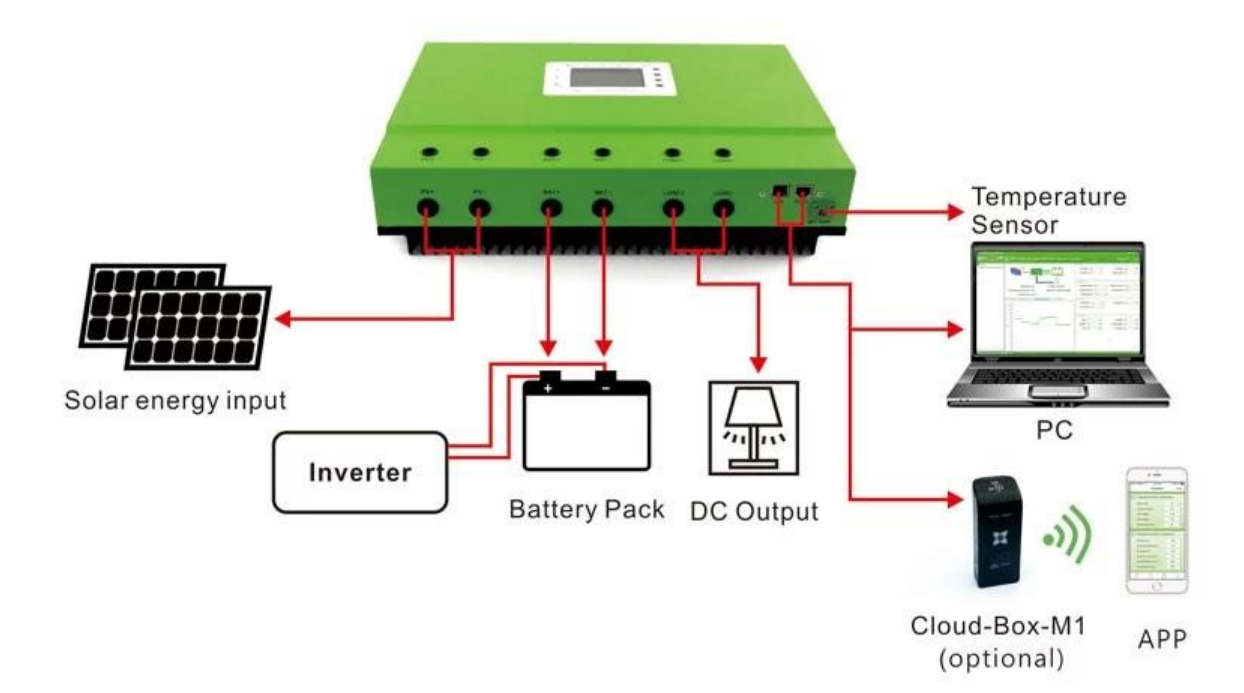

# Systemanschlussdiagramm

# Parallelschaltplan

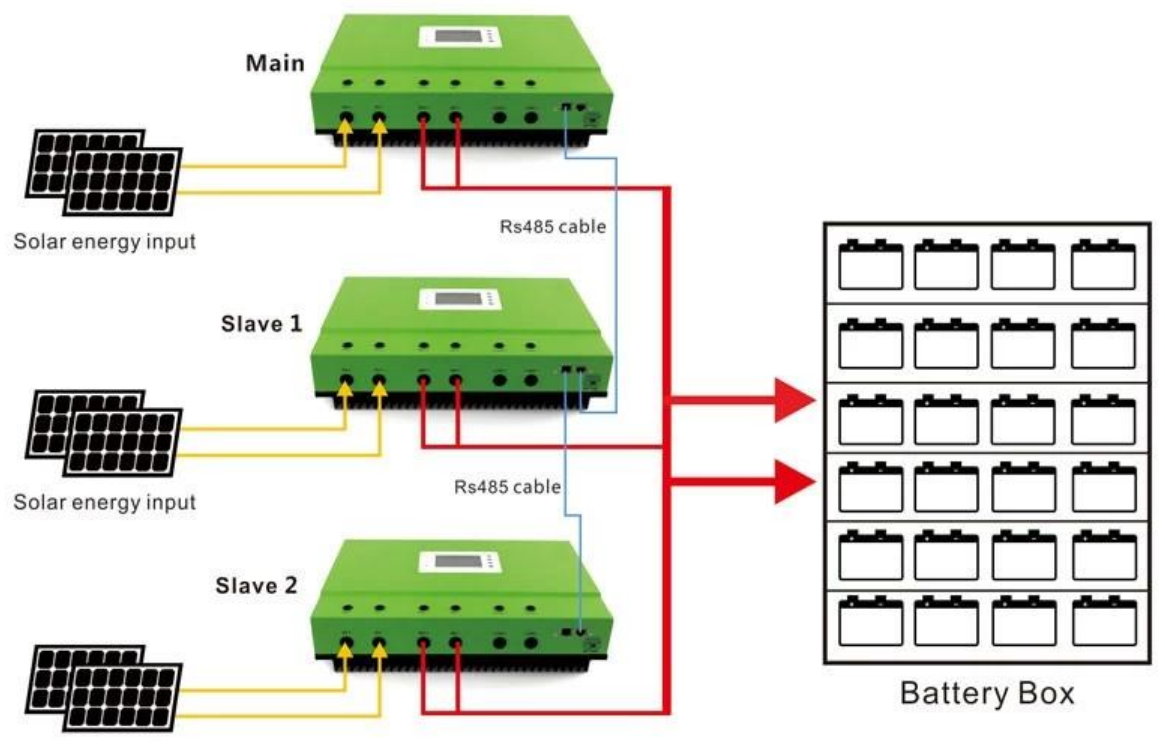

Solar energy input